# **Foreman - Bug #1395**

## **Host creation: select network fails when domain is pre defined in hostgroup**

12/14/2011 02:17 PM - Florian Koch

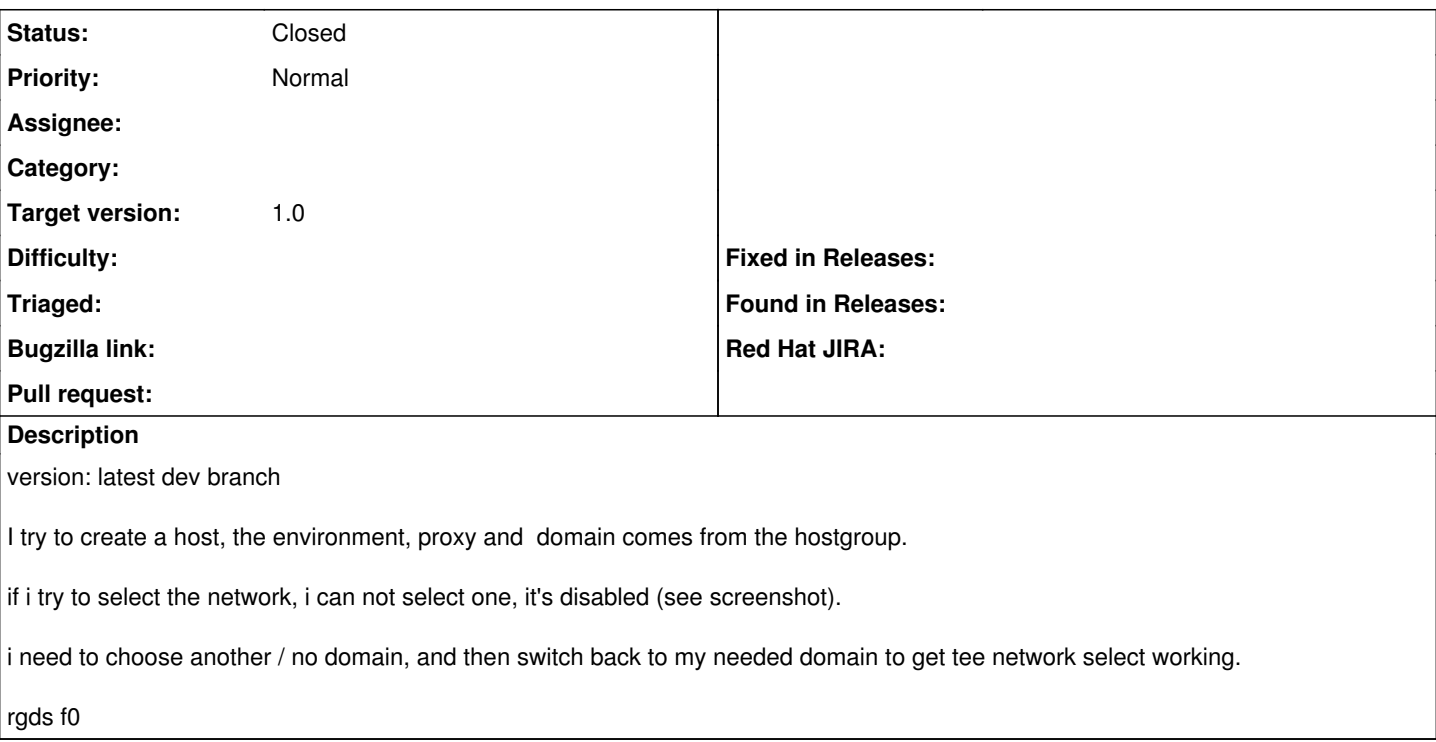

### **History**

#### **#1 - 12/14/2011 04:14 PM - Florian Koch**

*- Target version set to 1.0*

#### **#2 - 01/10/2012 03:41 PM - Ohad Levy**

i cant reproduce this, is it still relevant with latest develop branch?

#### **#3 - 02/01/2012 04:33 PM - Florian Koch**

Hi,

yes the problem exists already (at develop 331e9bce1af5afe1afaa4812100e420e6b5dbb63)

## **#4 - 02/27/2012 03:06 AM - Florian Koch**

*- Status changed from New to Closed*

Hi,

can't reproduce this , maybe a browser bug, after the last firefox update i am not able to reproduce this.

rgds Florian

#### **Files**

foreman-domain-bug.png 22 KB 12/14/2011 Florian Koch